# Historia wersji

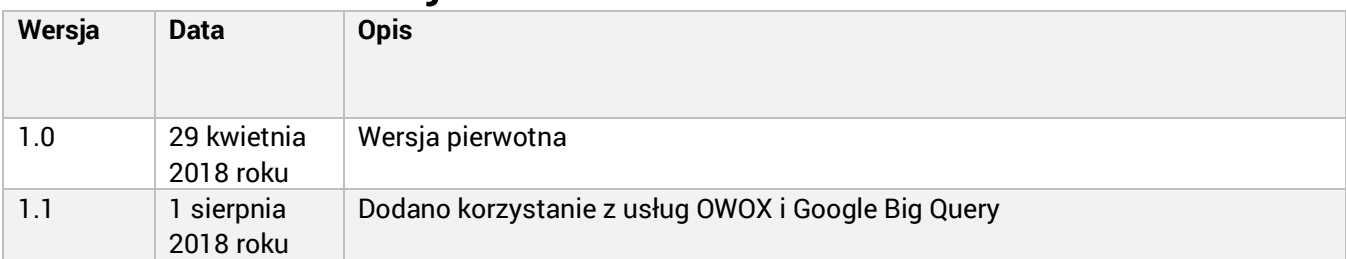

### Polityka plików cookies

Pliki cookies to dane, które strona internetowa, za pośrednictwem Twojej przeglądarki, przechowywała na urządzeniu (komputerze, urządzeniu mobilnym). Pliki cookies umożliwiają stronie zapamiętanie czynności i preferencji użytkownika (takich jak nazwa użytkownika, język, rozmiar czcionki i innych preferencji). Dzięki temu użytkownik nie musi wpisywać tych samych informacji za każdym razem, gdy powróci na tę stronę lub przejdzie z jednej strony na inną. W Smarttel OU (Dzinga i Apifonica) uważamy, że powinniśmy zachować przejrzystość tego, w jaki sposób wykorzystujemy dane użytkownika. Ta polityka zawiera informacje o tym, jak i kiedy używamy plików cookies.

#### Czy Smarttel korzysta z plików cookies?

Tak. Zgodnie z naszą Polityką prywatności używamy plików cookies i innych technologii, aby zapewnić odwiedzającym naszą witrynę internetową jak najlepsze doświadczenia związane z jej użytkowaniem. Pliki cookies pomagają nam również chronić konto użytkownika. Kontynuując korzystanie z naszych usług, użytkownik wyraża zgodę na używanie plików cookies i podobnych technologii do celów, które opisujemy w niniejszej polityce.

#### Jak wykorzystujemy pliki cookies?

Używamy dwóch typów plików cookies: trwałych plików cookies i sesyjnych plików cookies. Trwały plik cookie pomaga nam rozpoznać użytkownika jako istniejącego użytkownika, aby mógł on łatwiej wrócić na witrynę internetową Apifonica.com lub Dzinga.com. Trwały plik cookie pozostaje w przeglądarce i zostanie odczytany przez Apifonica.com lub Dzinga.com po zalogowaniu lub powrocie na stronę. Sesyjne pliki cookies działają tylko tak długo, jak trwa sesja (zazwyczaj jest to bieżąca wizyta na stronie internetowej lub sesja przeglądarki).

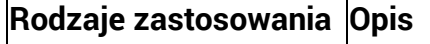

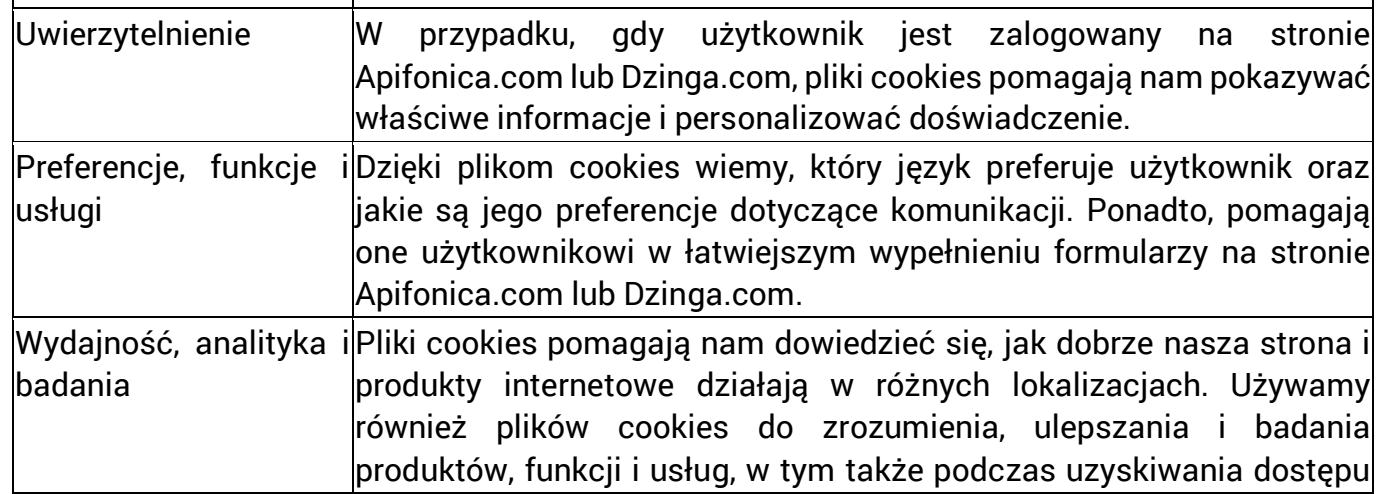

do Apifonica lub Dzinga z innych witryn, aplikacji lub urządzeń, takich jak komputer roboczy lub urządzenie mobilne. W ten sposób rejestrujemy podstrony, z których użytkownik zarejestrował się, czy produkty, które wybrał itp.

## Jakie pliki cookies stron trzecich używa Smarttel?

Aby lepiej zrozumieć, w jaki sposób odwiedzający Apifonica.com lub Dzinga.com korzystają z naszych usług i pomóc nam poprawić komfort korzystania z naszych usług, korzystamy z zewnętrznych dostawców usług analitycznych, którzy mogą również umieszczać pliki cookies na urządzeniu użytkownika (wydajność, analityka i badania zostały opisane w poprzednim punkcie). Poniżej znajdują się linki do zasad dotyczących prywatności i rezygnacji z plików cookies tych stron trzecich: Google Analytics (utma, utmb, utmc, utmz, Polityka prywatności i rezygnacja).

Poza tym w celu analizy doświadczenia użytkownika przekazujemy niezwrotnie zanonimizowane dane zawarte w plikach cookie do usługi OWOX (https://www.owox.com/) i usługi Google Big Query (https://cloud.google.com/bigquery/).

#### Jak kontrolować pliki cookies?

Użytkownik może kontrolować i/lub usuwać pliki cookies, zgodnie ze swoim życzeniem (aby sprawdzić jak to zrobić, zobacz aboutcookies.org). Użytkownik może usunąć wszystkie pliki cookies, które są już na jego komputerze. Ponadto większość przeglądarek posiada ustawienia uniemożliwiające ich automatyczne zapisanie. W takim przypadku konieczne może się okazać dostosowanie niektórych preferencji przy każdej wizycie na danej stronie, a część opcji i usług może być niedostępna.